, tushu007.com

## <<计算机应用基础学习指导>>

 $<<$   $>>$ 

- 13 ISBN 9787802438095
- 10 ISBN 7802438098

出版时间:2011-8

页数:260

PDF

更多资源请访问:http://www.tushu007.com

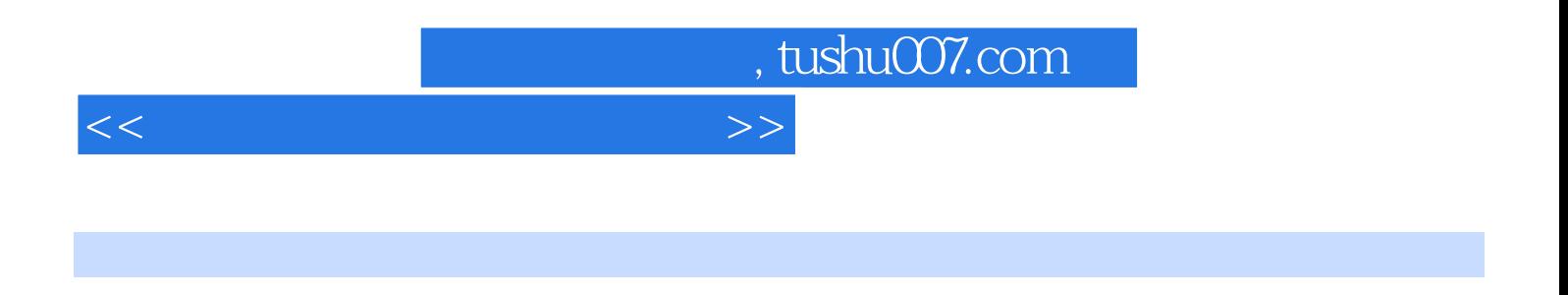

8 WindowsXP WordXP ExcelXP PowerPointXP

 $5$ 

, tushu007.com

<<计算机应用基础学习指导>>

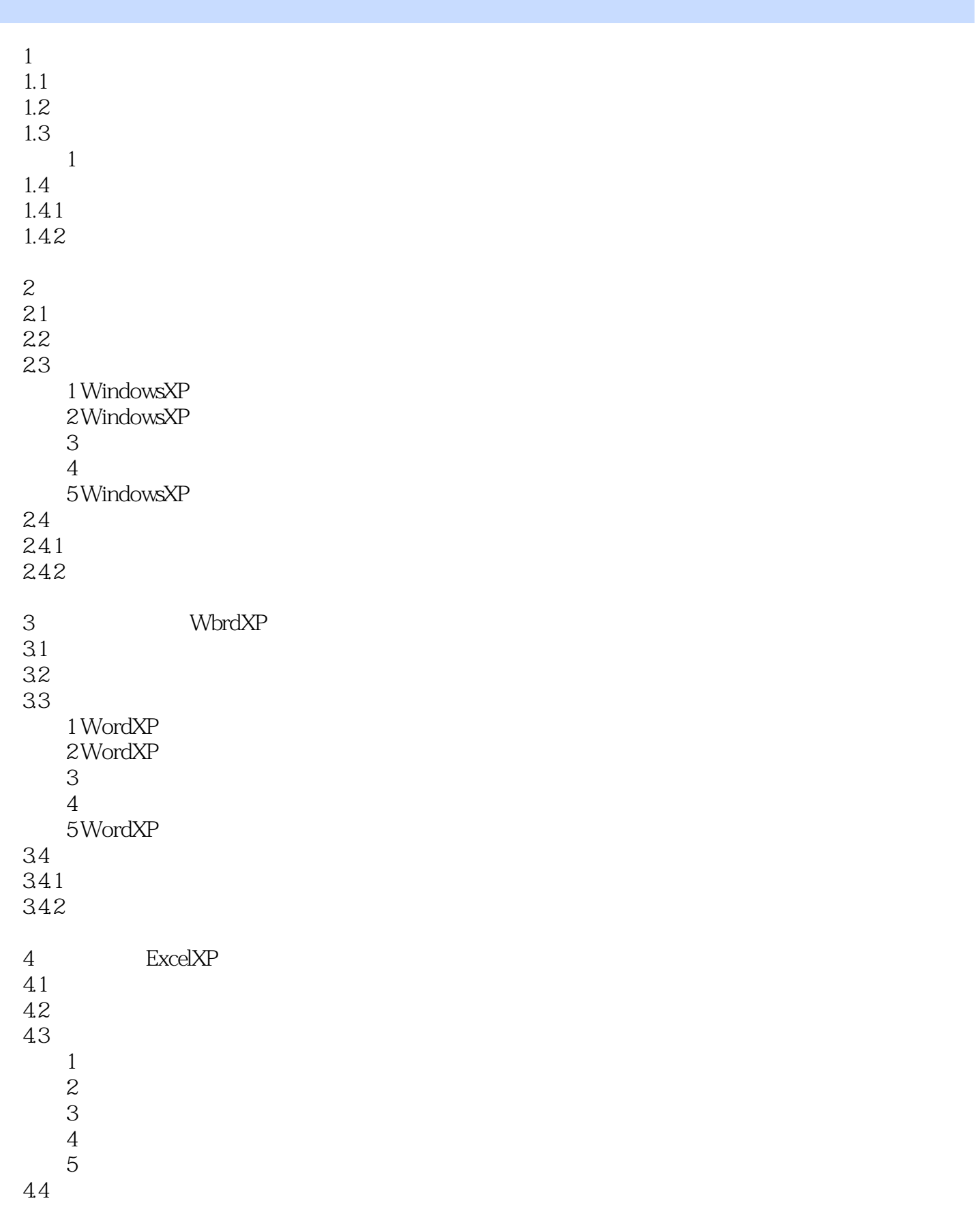

 $,$  tushu007.com

## <<计算机应用基础学习指导>>

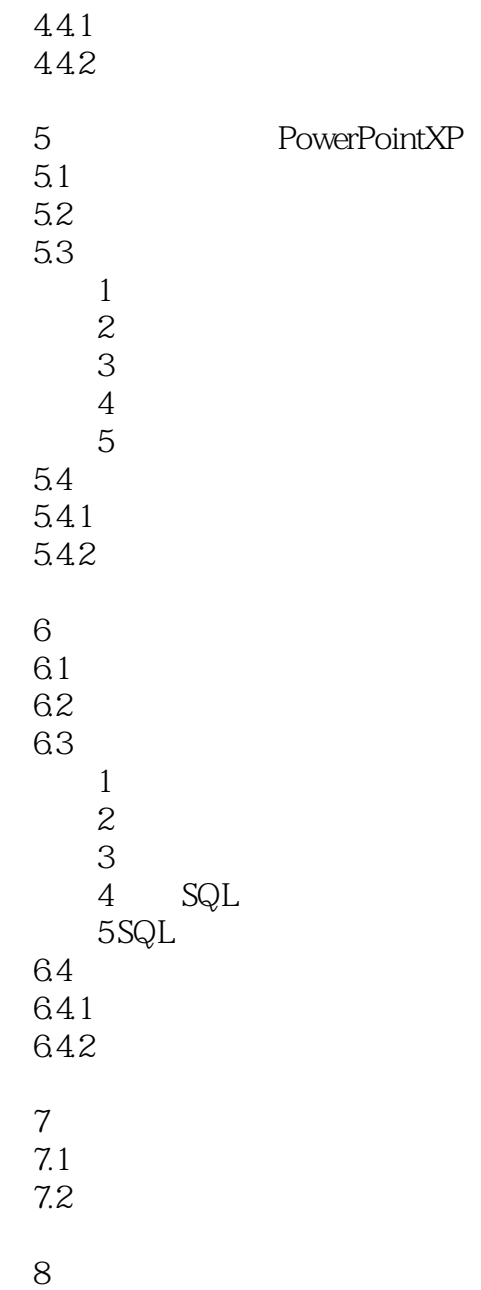

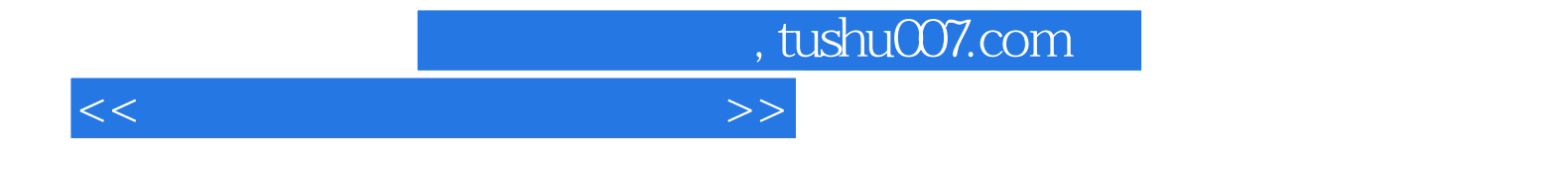

本站所提供下载的PDF图书仅提供预览和简介,请支持正版图书。

更多资源请访问:http://www.tushu007.com